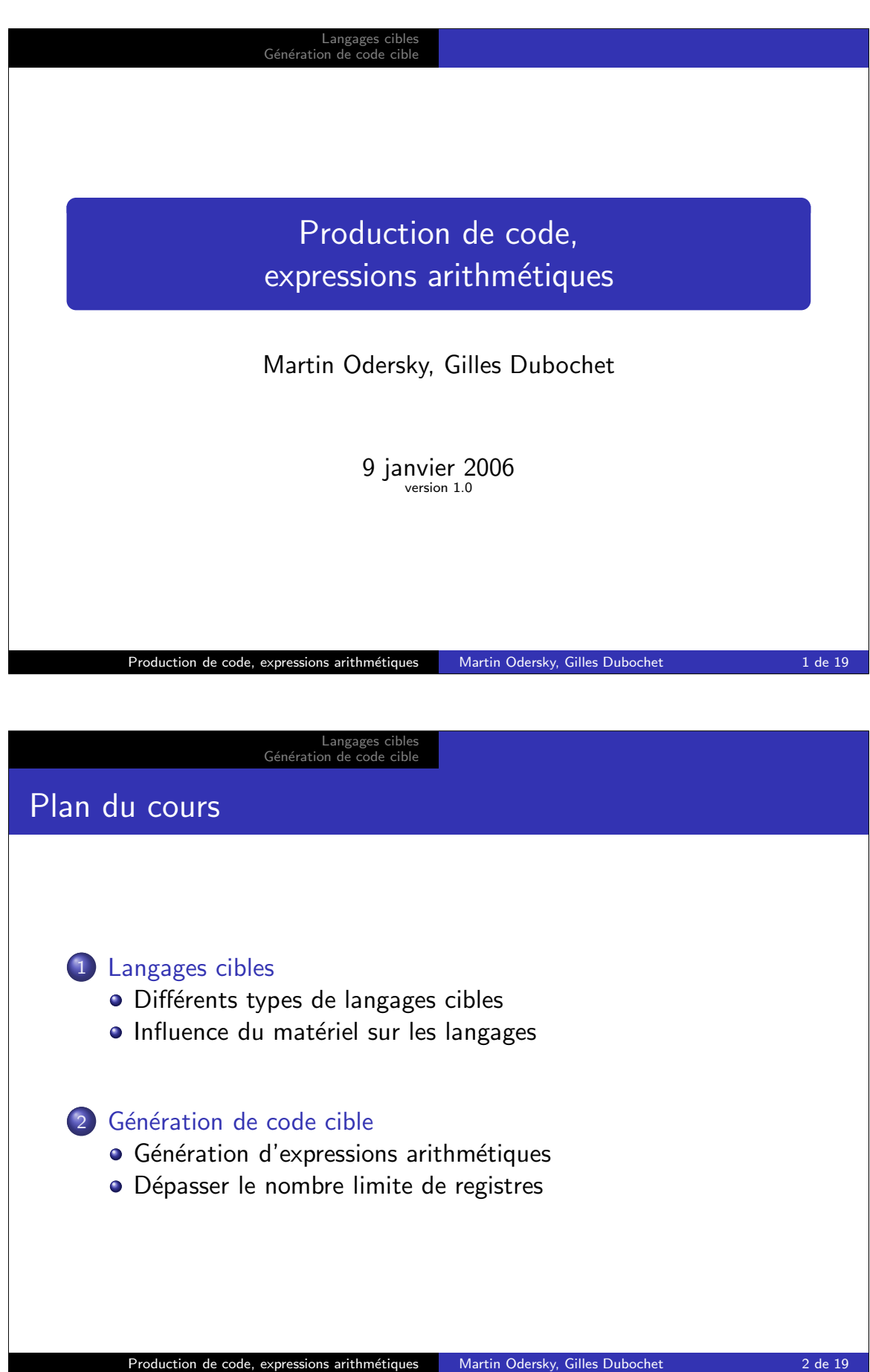

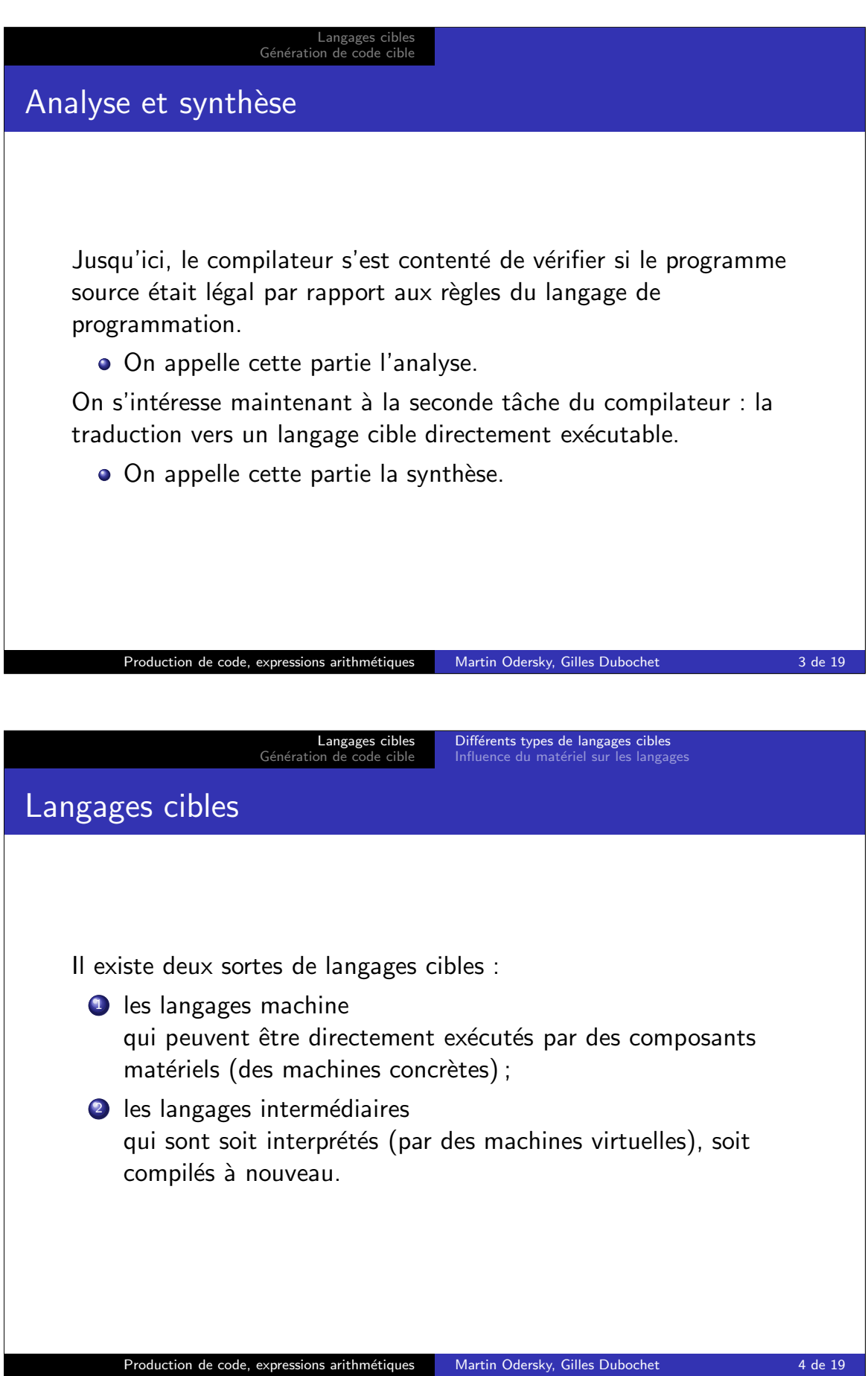

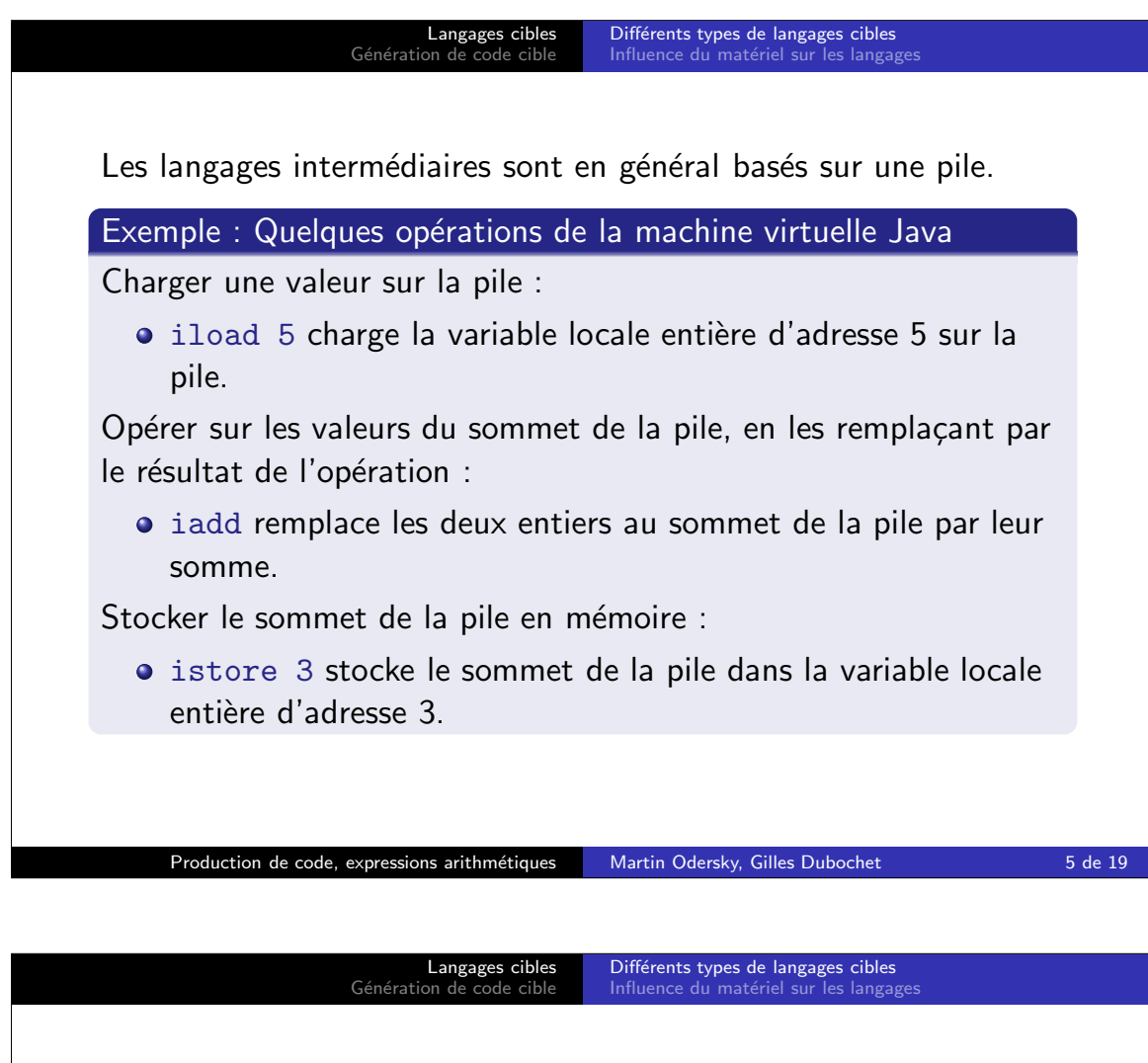

La plupart des processeurs  $-$  et par conséquent des langages  $machine$  — sont basés sur des registres.

Exemple : Quelques opérations d'un processeur à registres

Charger une valeur dans un registre :

• LDW R1 R2 8 charge la valeur à la position 8 par rapport au registre R2 dans le registre R1.

Opérer sur les valeurs dans des registres en plaçant le résultat dans un autre registre :

ADD R1 R4 R5 additionne les entiers contenus dans R4 et R5 et place le résultat dans R1.

Stocker le contenu d'un registre en mémoire :

STW R1 R2 4 stocke le contenu de R1 dans la position 4 par rapport au registre R2.

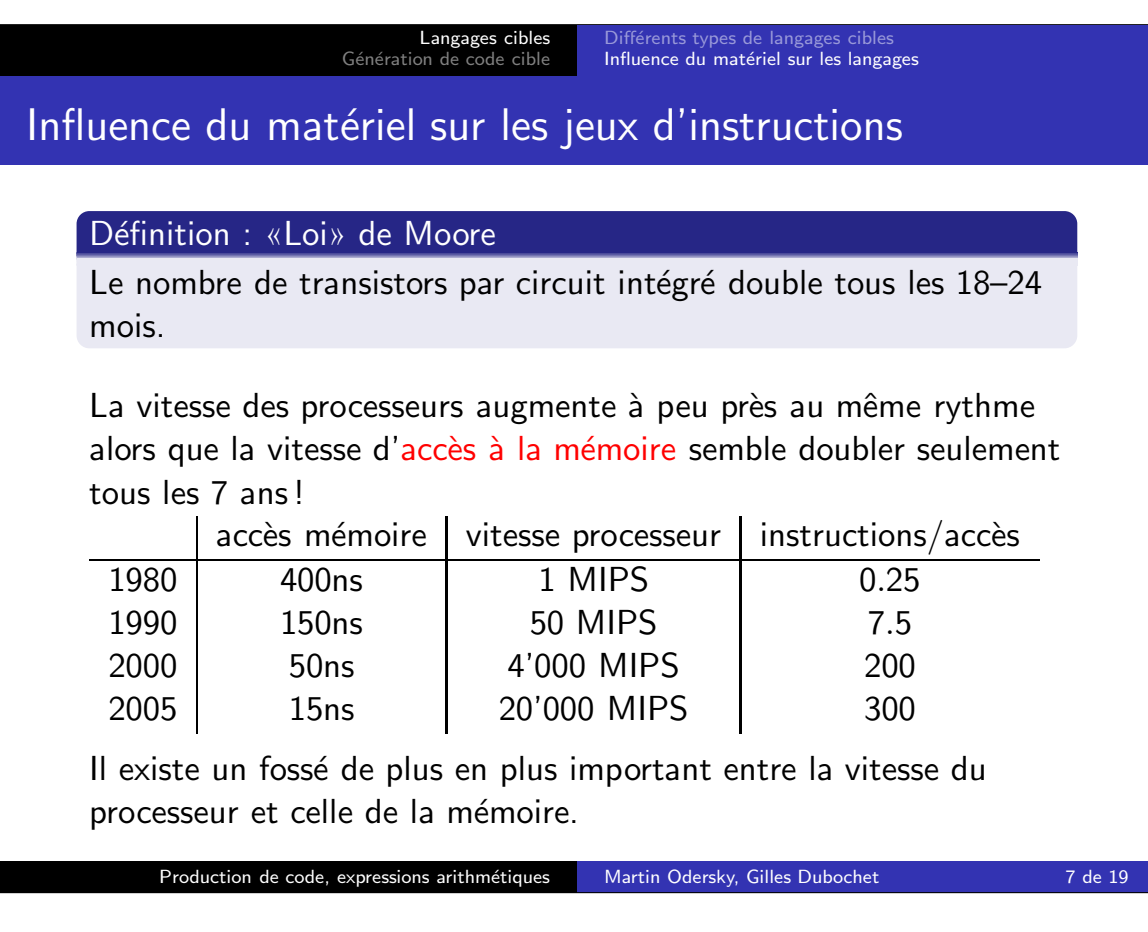

## Langages cibles Génération d fférents types de langage Influence du matériel sur les langages

Les processeurs CISC essaient de minimiser la mémoire nécessaire au stockage des instructions en augmentant leur complexité.

- **·** Instructions de haut niveau qui font plusieurs choses à la fois (p.ex. sauvegarde de plusieurs registres en mémoire).
- Les instructions prennent souvent leurs opérandes directement de la mémoire.
- · Beaucoup de modes d'adressage sophistiqués (p.ex. indirect, indirect double, indexé, post-incrémenté, etc.)
- Réalisation au moyen de micro-code : chaque instruction est interprétée par un programme en micro-code.

Quelques processeurs CISC typiques : Digital VAX, Motorola MC 68000, Intel 8086, Pentium.

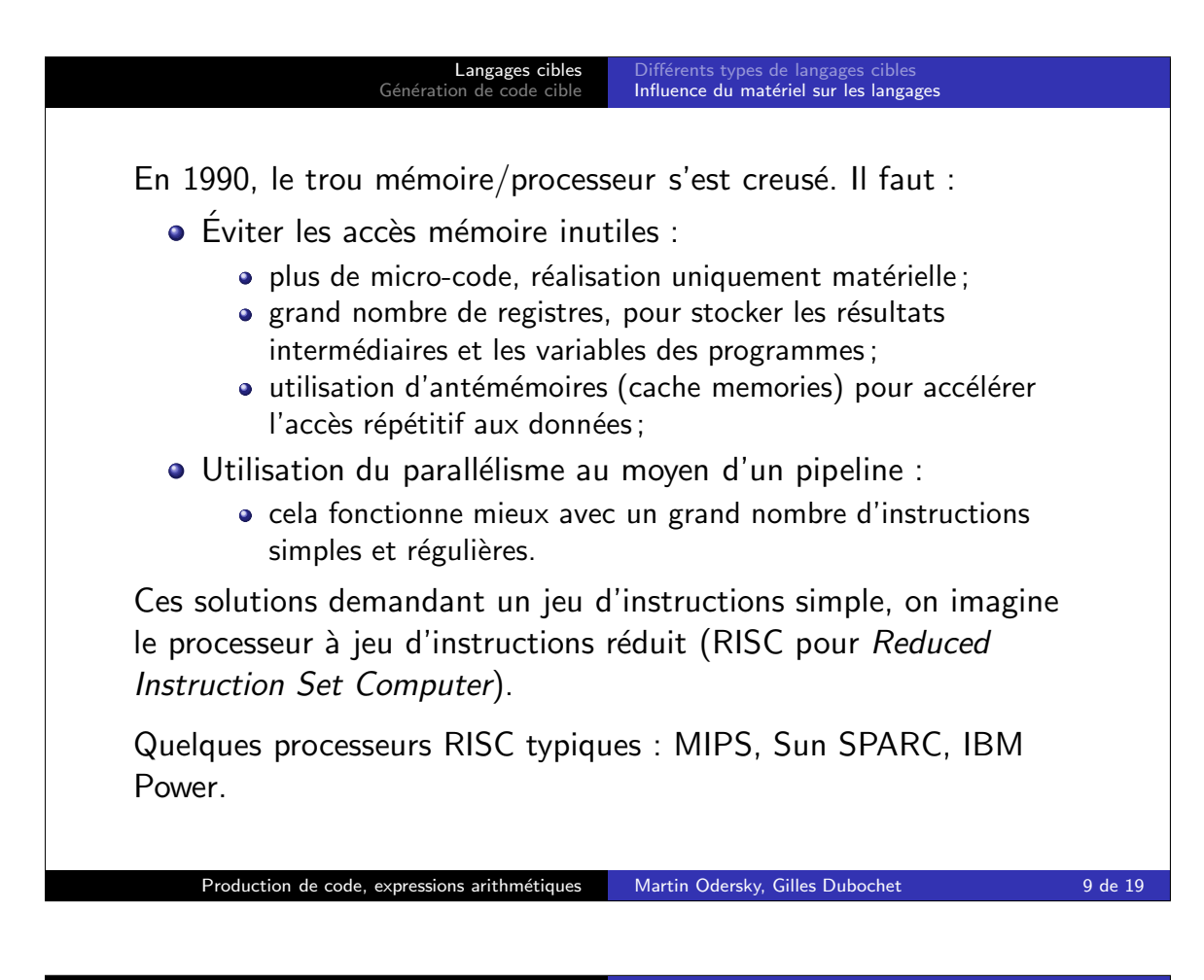

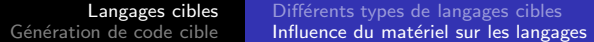

La place disponible sur une puce actuelle permet même la réalisation efficace de jeux d'instructions complexes (p.ex. Pentium).

 $\bullet$  De manière interne, plusieurs techniques RISC sont utilisées.

Les processeurs actuels gèrent le parallélisme à plusieurs niveaux :

- Au niveau de l'instruction, via
	- **a** les pipelines.
	- l'exécution «super-scalaire»,
	- les mots d'instructions très larges (VLIW).
- Au niveau du processus, via
	- les architectures à fils d'exécution multiples qui changent de contexte lors d'indisponibilité de ressources (mémoire, unité de calcul, ...),
	- multi-processeurs,
	- grappes de machines (clusters).

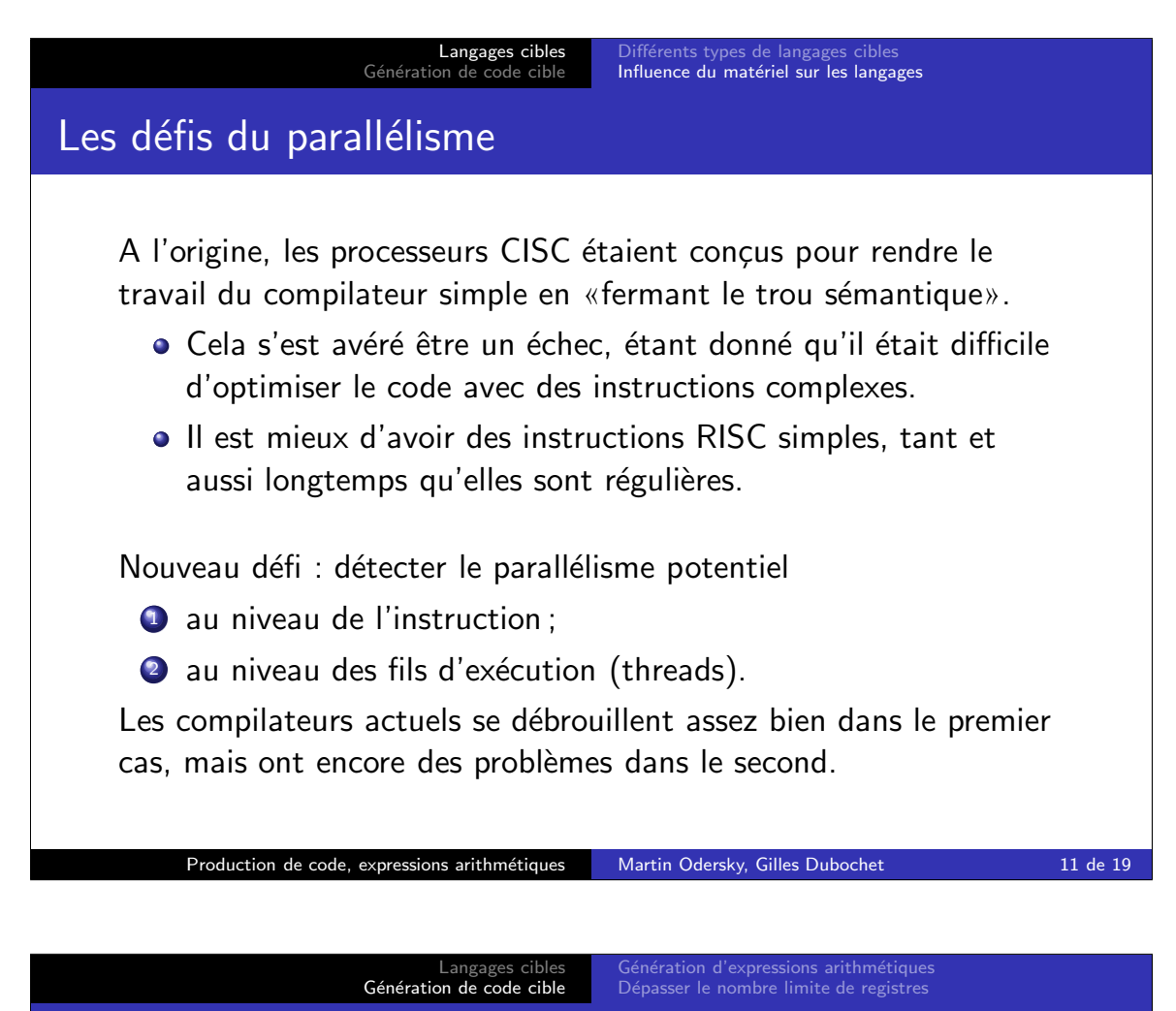

## L'architecture DLX Nous allons produire du code pour un microprocesseur fictif : une version légèrement simplifiée du processeur DLX, un processeur RISC idéalisé. • 32 registres de 32 bits chacun : RO-R31. R0 contient toujours la valeur 0. • La mémoire est formée de mots de 32 bits adressés par octets. • Architecture de type load/store. Les types d'instructions suivants existent : • instructions sur registres (opérandes et résultats : registres) ;  $\bullet$  instructions de chargement/stockage (load/store); • quelques instructions spéciales pour les appels système. Référence sur le processeur DLX : D. Patterson et J. Hennessy : «Computer Architecture : a Quantitative Approach» 1990, Morgan Kaufmann Production de code, expressions arithmétiques Martin Odersky, Gilles Dubochet 12 de 19

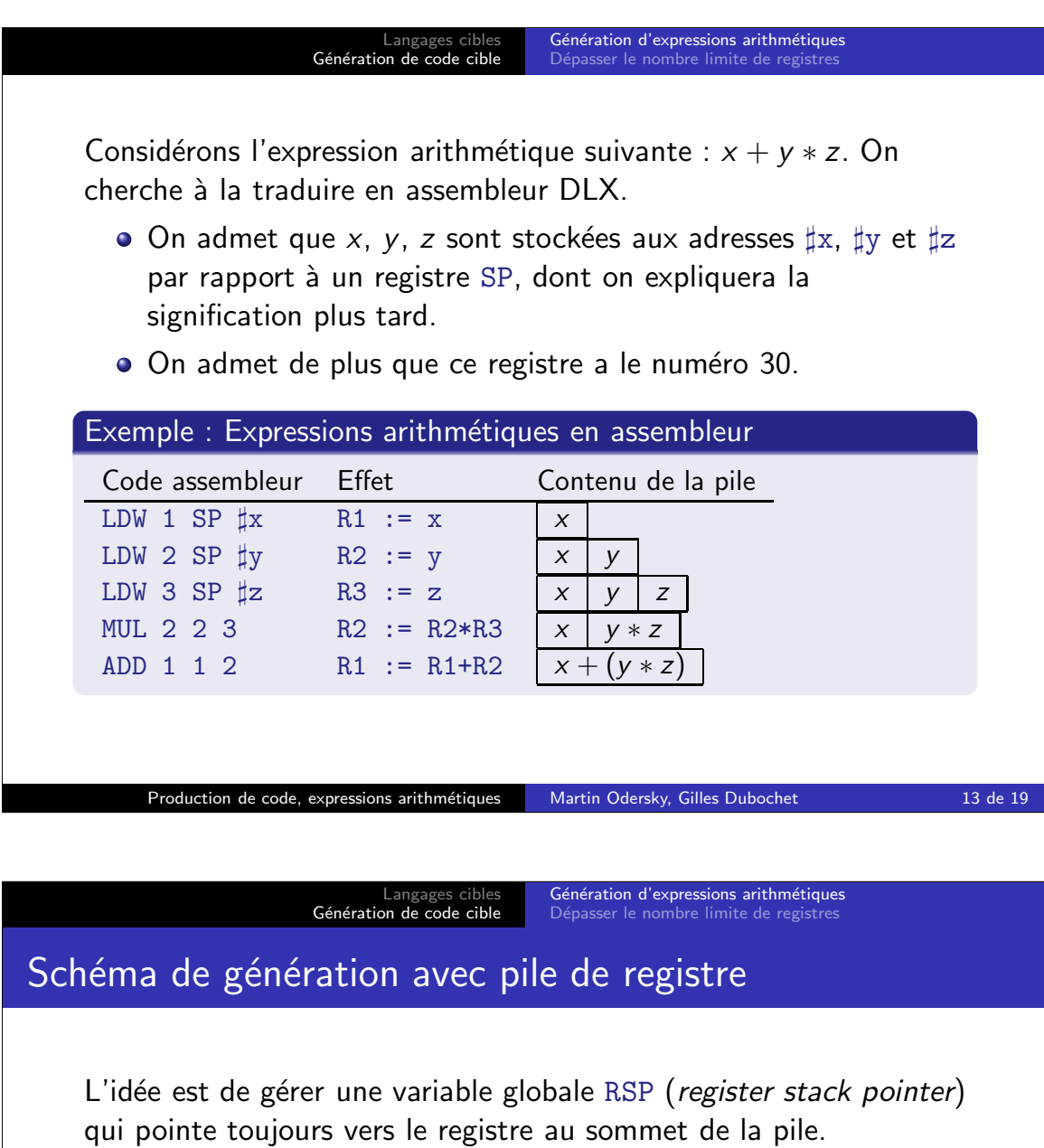

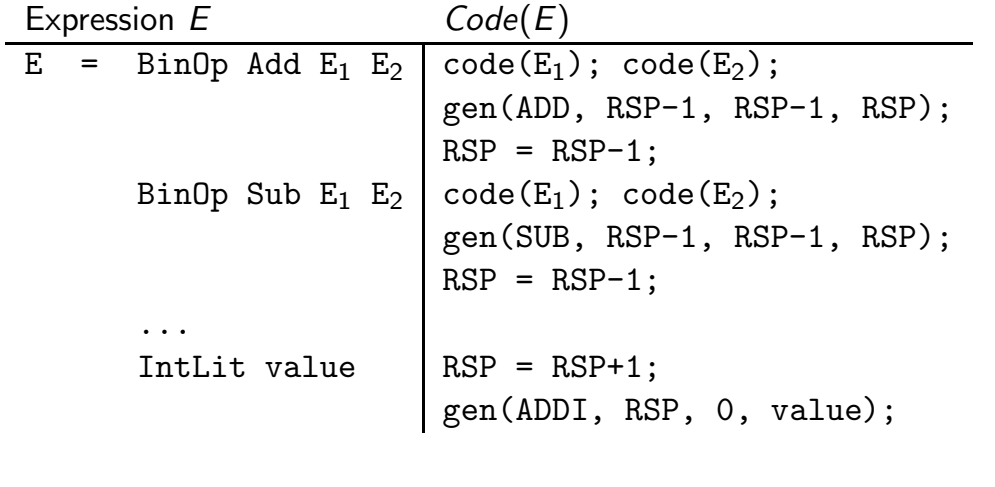

Production de code, expressions arithmétiques Martin Odersky, Gilles Dubochet 14 de 19

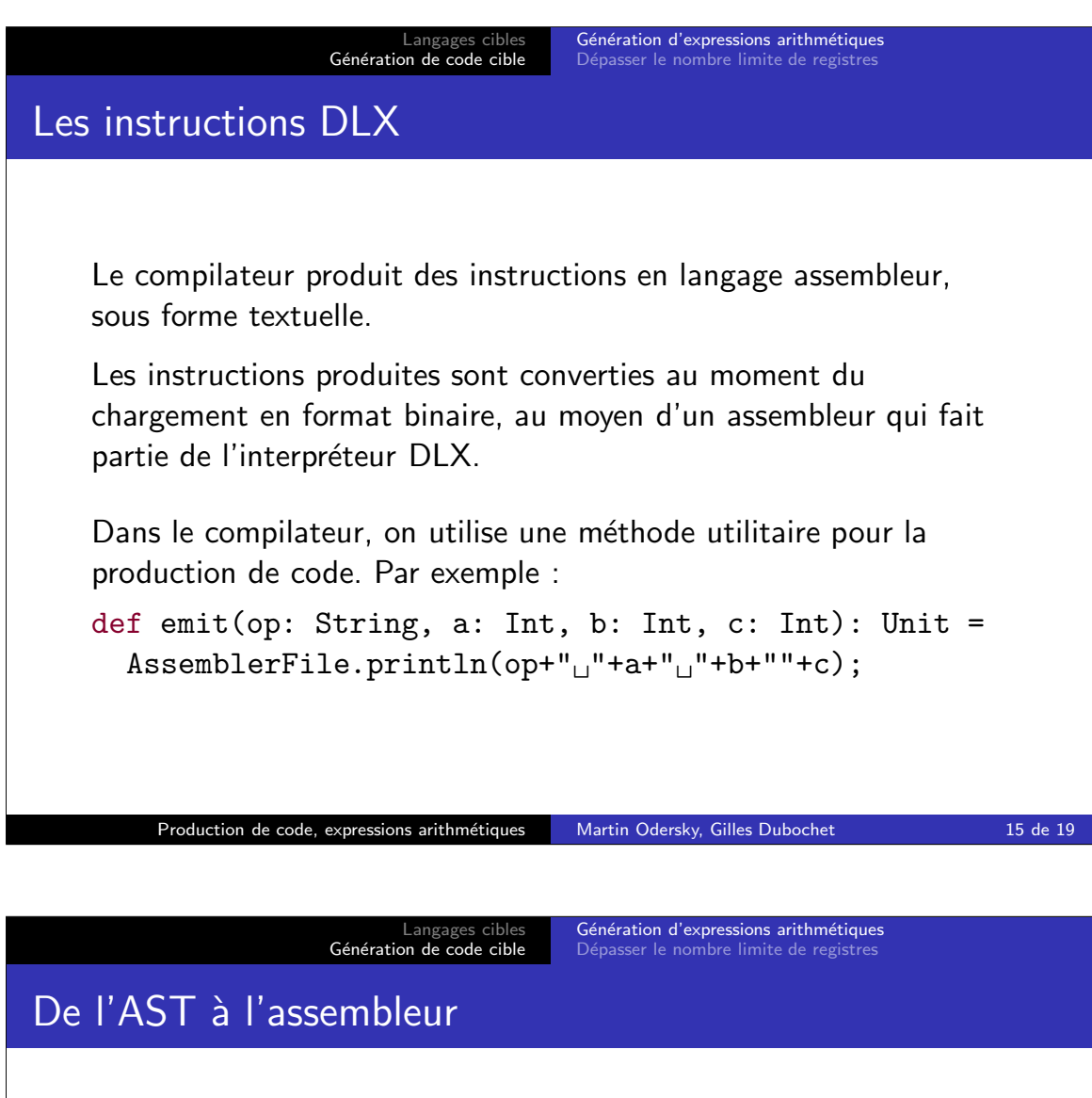

```
class Generator(analyzer: Analyzer) {
  val code = new Code();
  def gen(tree: Tree): Unit = {
    ... genLoad(tree, resReg) ...
  }
  def genLoad(tree: Tree, targetReg: Int): Unit = tree match {
    case Binop(op, left, right) =>
      genLoad(left, targetReg);
      val rightReg = code.getRegister();
      genLoad(right, rightReg);
      code.emit(opcode(op), targetReg, targetReg, rightReg);
      code.freeRegister(rightReg);
    ...
  }
  ...
}
     Production de code, expressions arithmétiques Martin Odersky, Gilles Dubochet 16 de 19
```

```
Langages cibles<br>Génération de code cible
                                           Génération d'expressions arithmétiques
                                           Dépasser le nombre limite de registres
class Code {
  private val RC_MIN = 1;
  private val RC_MAX = 29;
  private val freeRegisters = new Array[Boolean](32);
  def getRegister(): Int =
     Iterator.range(RC_MIN, RC_MAX+1) find
       \{ r \Rightarrow freeRegressor(r) \} match \{case Some(r) \Rightarrow getRegister(r)case None \Rightarrow throw new Error("no more free registers")
       }
  ...
}
     Production de code, expressions arithmétiques Martin Odersky, Gilles Dubochet 17 de 19
```
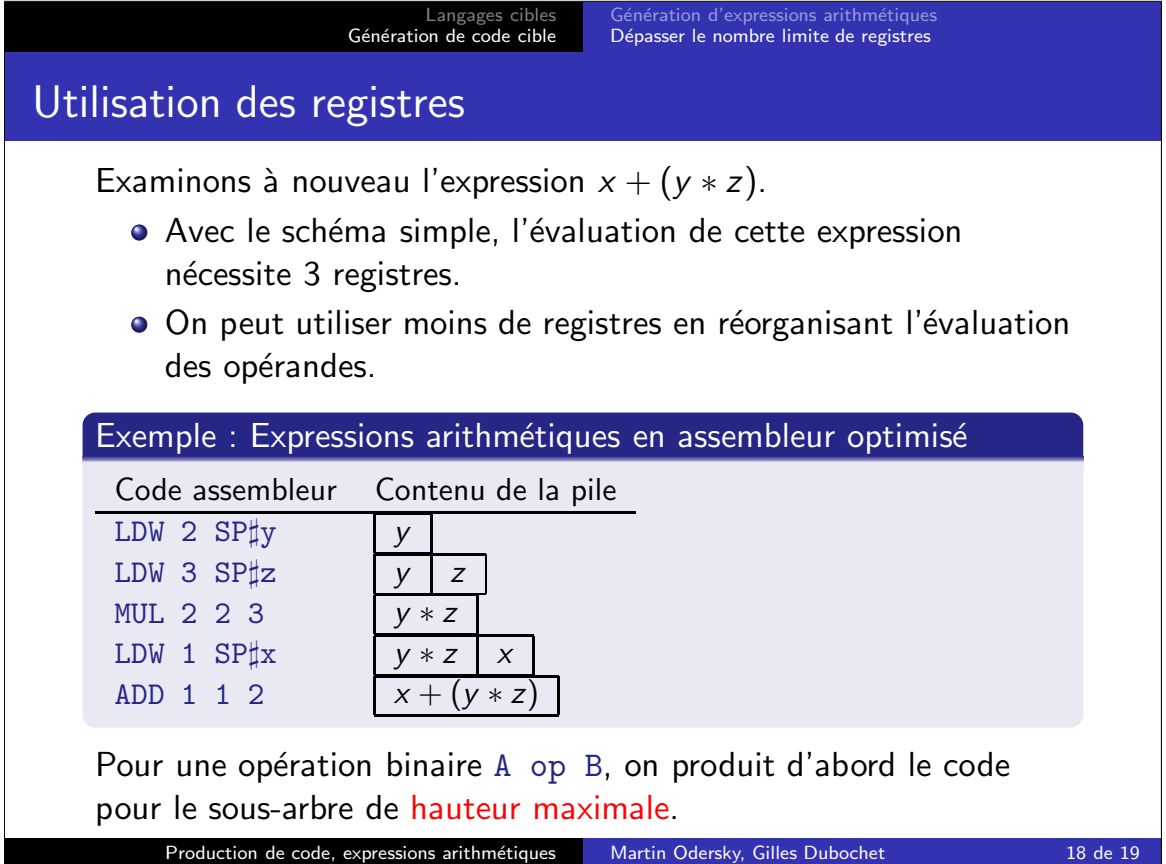

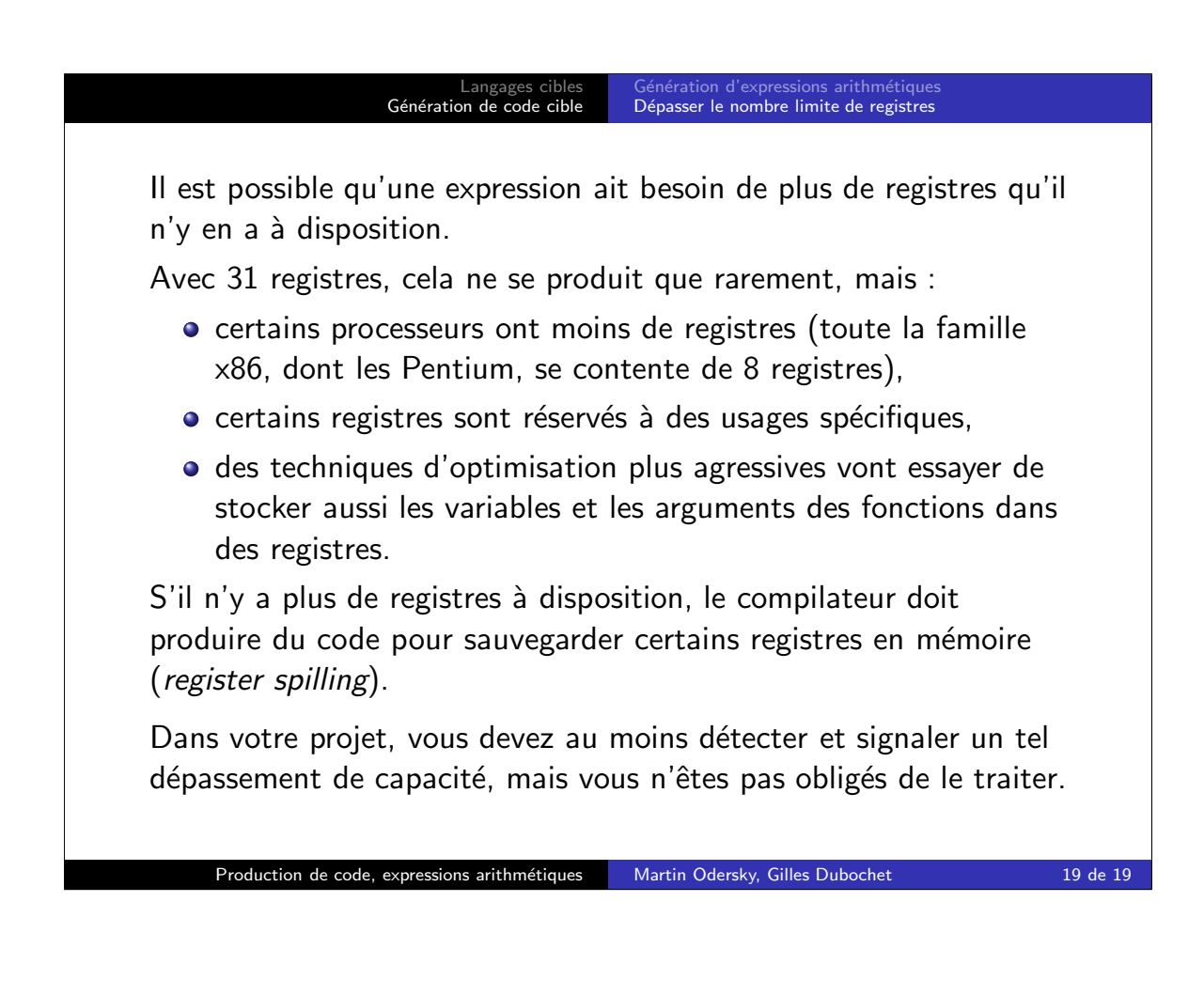